## The AIMMS Interface to Constraint Programming

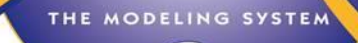

Willem-Jan van Hoeve<sup>1</sup>, Marcel Hunting<sup>2</sup>, and Chris Kuip<sup>2</sup>

<sup>1</sup> Tepper School of Business, Carnegie Mellon University <sup>2</sup> Paragon Decision Technology

Paragon Decision Technology BV • Haarlem, The Netherlands • E-mail: info@aimms.com • Tel: +31.235.511.512 • Fax: +31.235.511.517

#### **Outline**

• Motivation

- Language Extensions
	- Basic CP Functionality
	- Global Constraints
	- Scheduling Problems
- Graphical Objects
- Search and Solver Interface
- Demo

#### Constraint Programming

- Origins in Artificial Intelligence, Logic Programming, and Operations Research
- Modern CP (1994-)

THE MODELING SYSTEM

- Modular approach to combinatorial problem solving
- Problem structure is modeled through high-level constraints
- Systematic search combined with inference methods

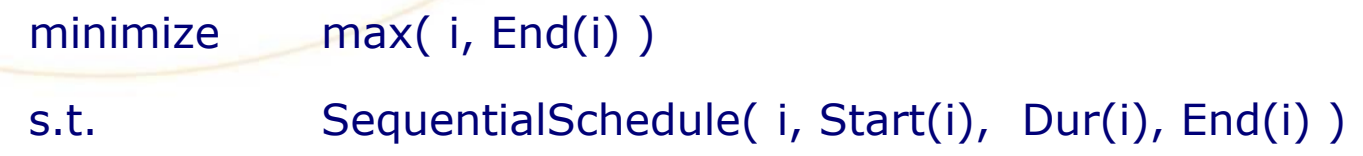

(minimize makespan for disjunctive scheduling over activities i )

#### Why CP in AIMMS?

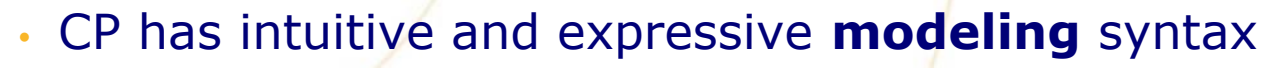

- arbitrary logical and algebraic expressions
- constraints can be nonlinear, non-convex, non-continuous, …
- special 'global constraints' such as alldifferent, scheduling, …
- CP has powerful **solving** methodology
	- particularly effective for highly combinatorial problems, e.g., rostering, scheduling, …
- Increased need for **integrated** methods (e.g., MIP+CP)
	- constraint-based column generation
	- logic-based Benders decomposition
	- large neighborhood search

#### CP modeling examples

- Variables range over a finite domain:  $v \in \{a,b,c,d\}$ , start  $\in \{0,1,2,8,9,10\}$
- Algebraic expressions:

THE MODELING SYSTER

 $x^{3}(y^{2} - z) \ge 25 + x^{2}$ ∙max(x,y,z)

• Variables as subscripts:

 $y = cost[x]$  (here y and x are variables, 'cost' is an array of parameters)

• Reasoning with meta-constraints:

 $\sum_i (x_i > T_i) \leq 5$ 

• Logical relations in which (meta-)constraints can be mixed:

 $((x < y) \text{ OR } (y < z)) \Rightarrow (c = min(x,y))$ 

• Global constraints (a.k.a. symbolic constraints): AllDifferent $(x_1, x_2, ..., x_n)$ 

#### Why AIMMS for CP

- CP is popular among dedicated professionals, but
	- considerable learning curve

- CP solvers typically have low-level interface (Prolog, C++, scripting)
- AIMMS offers more gentle access to CP technology
	- modeling style is similar to existing AIMMS syntax
	- AIMMS is solver (i.e., vendor) independent
	- easy integration of MIP, QP, NLP, and now CP solvers
	- AIMMS offers advanced graphical interface

#### Why CP for CAPD audience?

- Industrial design and operations problems often involve
	- planning

- scheduling
- optimization
- CP/MILP Decomposition methods can be particularly effective
	- column generation [Junker et al., 1999]
	- logic-based Benders [Jain & Grossmann, 2001] [Hooker, 2007]
	- multi-stage scheduling [Harjunkoski & Grossmann, 2002]
	- …and many more (see, e.g., CPAIOR conference)
- AIMMS naturally facilitates the implementation of such hybrid methods, now also including CP

#### Selected Related work

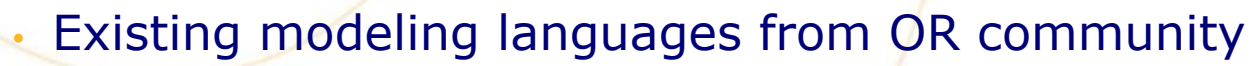

- AMPL: extension with CP [Fourer & Gay, 2002] (not released though)
- XPRESS Mosel: CP extension, but solver dependent (CP Kalis)
- Existing modeling languages/systems from CP community
	- OPL: great for professionals, but solver dependent (IBM-ILOG), and perhaps not as gentle as AIMMS
	- Comet: CP, MIP and LS technology, but solver dependent
	- Zinc: solver independent, no NLP, no graphical interface, academic release
	- SIMPL: mix between model and algorithm development, academic release

## Language Extensions

- **Basic CP functionality**
- Global constraints

IMM THE MODELING SYSTEM 3

Scheduling problems

#### Basic CP functionality in AIMMS: Variables

• Variable types

THE MODELING SYSTEM

- continuous: not available for CP
- integer: available for MIP, MINLP, and CP
- **element variables**: new, available only for CP

#### ELEMENT VARIABLE:

- identifier : SupplyingWarehouse
- index domain : f

range : Warehouses ;

#### VARIABLE:

identifier : SupplyCost

definition : sum(f, SupplyCost(f, SupplyingWarehouse(f))) ;

set-based type checking for element variables

#### Basic CP functionality in AIMMS: **Constraints**

- Existing AIMMS syntax
	- standard arithmetic, logical, and set related operators
	- for MIP, these can be applied to condition an index set
- CP extension

**DAM** THE MODELING SYSTEM

- semantic change: allow variables to appear in these expressions
- minimal change to the AIMMS user

CONSTRAINT:

identifier : MyTableConstraint

definition : (Var1, Var2, Var3) **in** MyThreeDimRelation ;

 MyThreeDimRelation represents a set of allowed tuples (this is called a 'Table' constraint)

#### Global Constraints in AIMMS

- Global constraint catalog contains 354 global constraints from the literature…
- AIMMS offers all common global constraints (plus specific constraints for scheduling)

```
cp::Cardinality cp::Sequence
cp::Count
```
THE MODELING SYSTEM

cp::AllDifferent cp::Lexicographic

cp::BinPacking cp::ParallelSchedule

*cumulative*

cp::Channel cp::SequentialSchedule

*unary*

 CONSTRAINT: identifier : DifferentColors definition : cp::AllDifferent(i, ColorOfItem(i)) ;

#### Representing Scheduling Problems

 $\dddot{=}$ 

 $\Box$ 

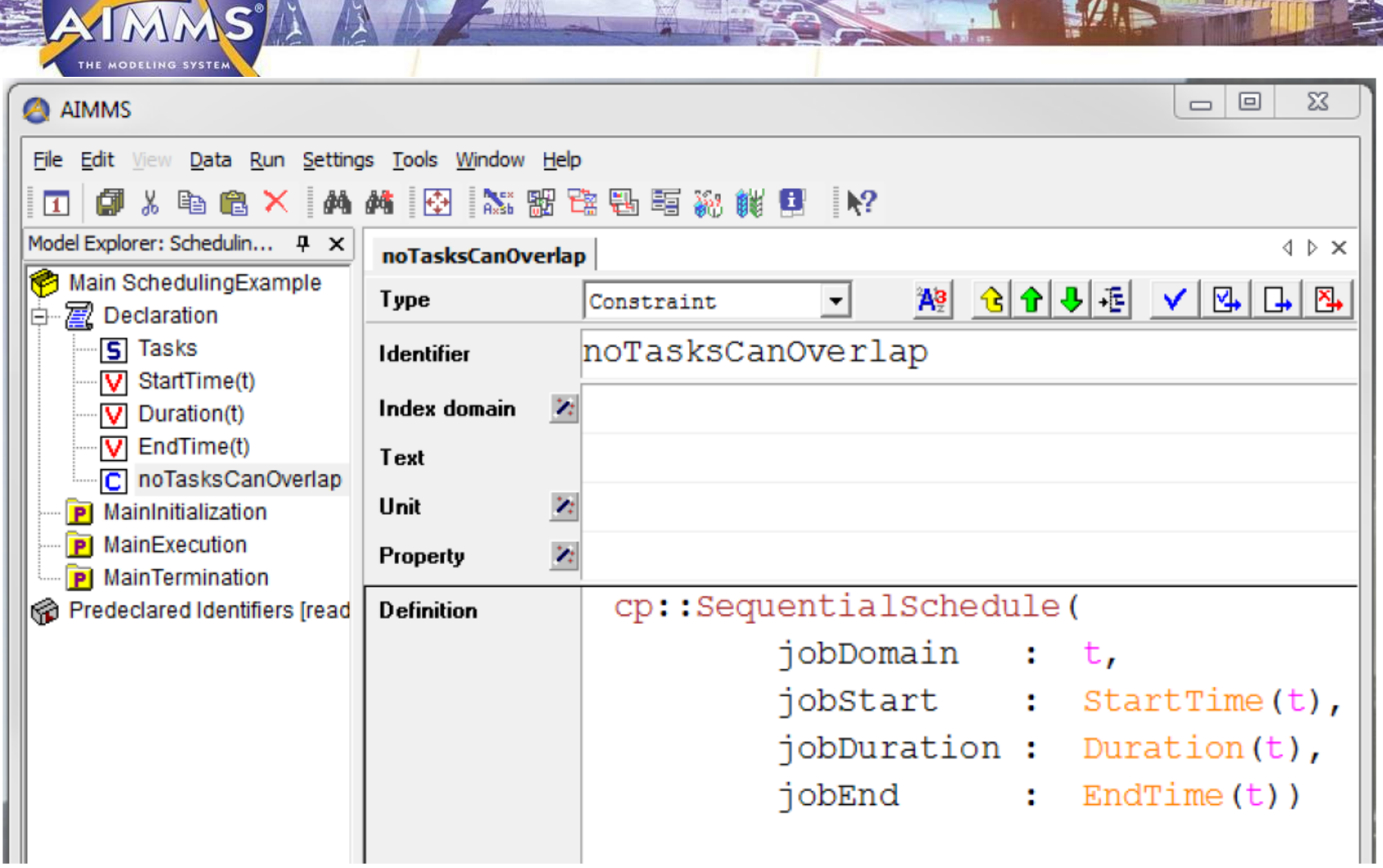

#### Representing Scheduling Problems: Advanced Models

- Advanced functionality
	- **Activities**: objects that must be scheduled
	- **Resources:** are impacted by the execution of activities
- **Activities**

THE MODELING SYSTEM

- Each activity Act has automatically associated variables
	- Act. Begin
	- Act.End
	- Act.Length
	- Act.Size
	- Act.Present

– These can be used as normal variables elsewhere in the model

#### Resource Representation

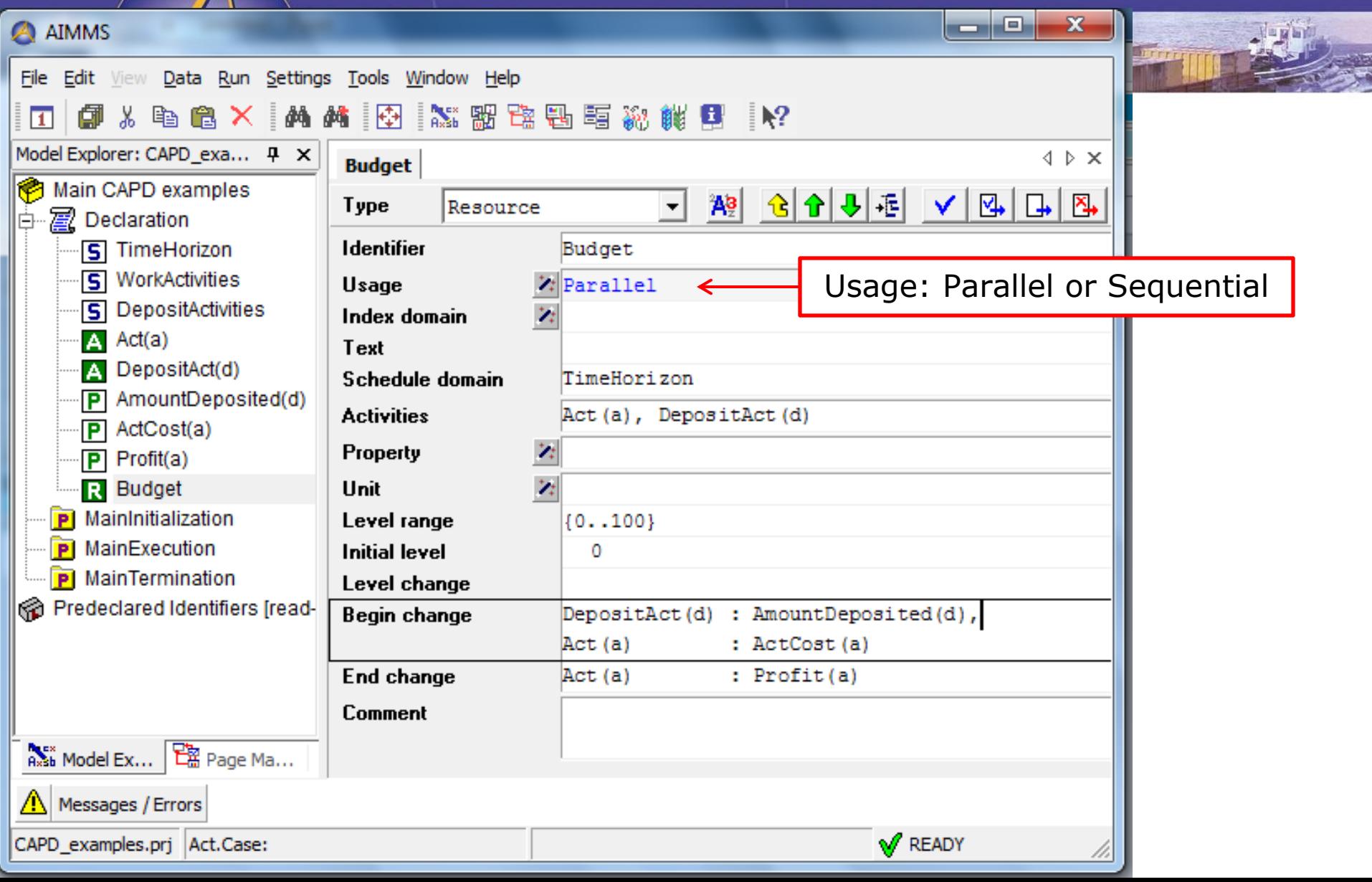

#### Global Scheduling Constraints

• For advanced scheduling models, AIMMS offers the following global constraints

MA THE MODELING SYSTEM

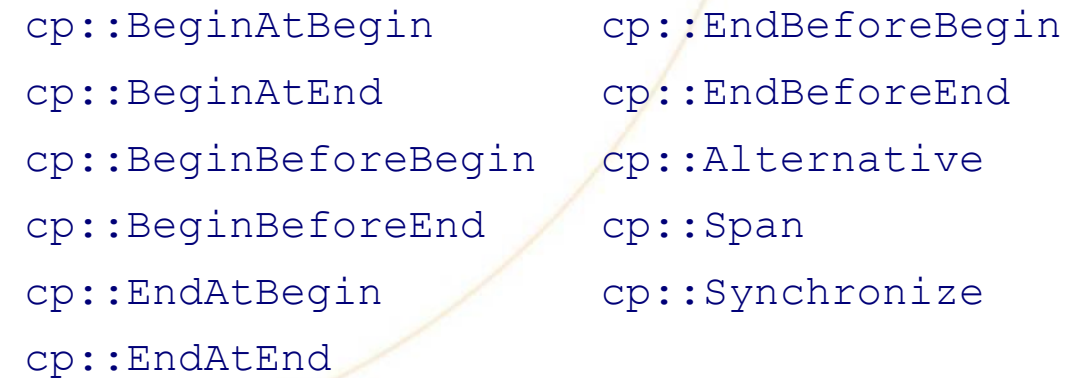

• Allows to build complex 'hierarchical' scheduling problems

## Graphical Objects

#### AIMMS offer graphical user interface

- display solution
- what-if analysis (change data and resolve from output page)
- end-user application (deployable)
- Also CP objects can be directly linked to graphical objects
- Examples:

THE MODELING SYSTEM

– …

- Pivot tables
- Network objects
- Gantt charts

## Pivot Table for Crew Scheduling

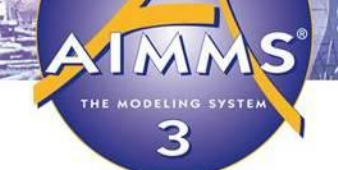

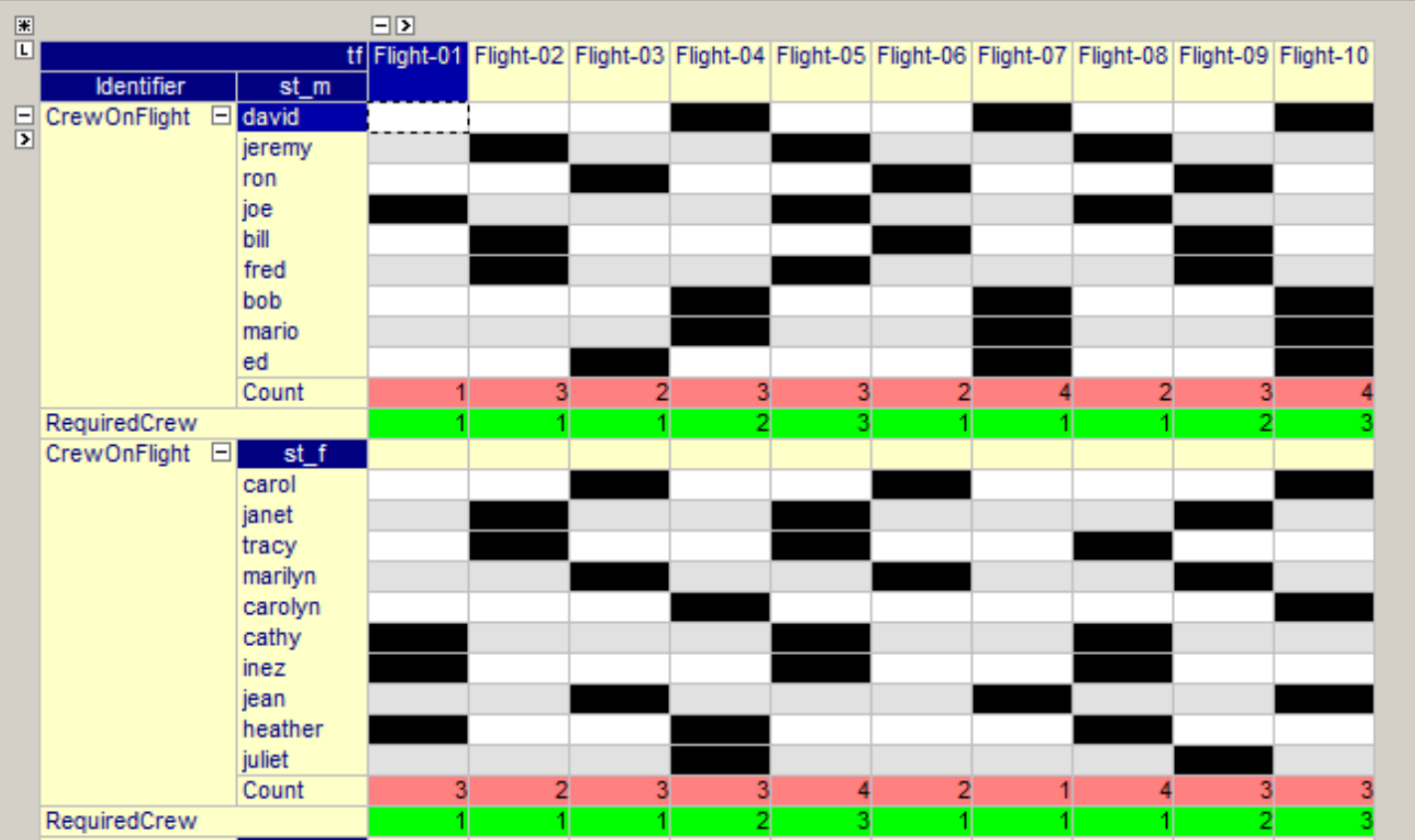

#### Network Object for Map Coloring

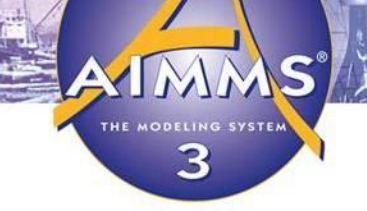

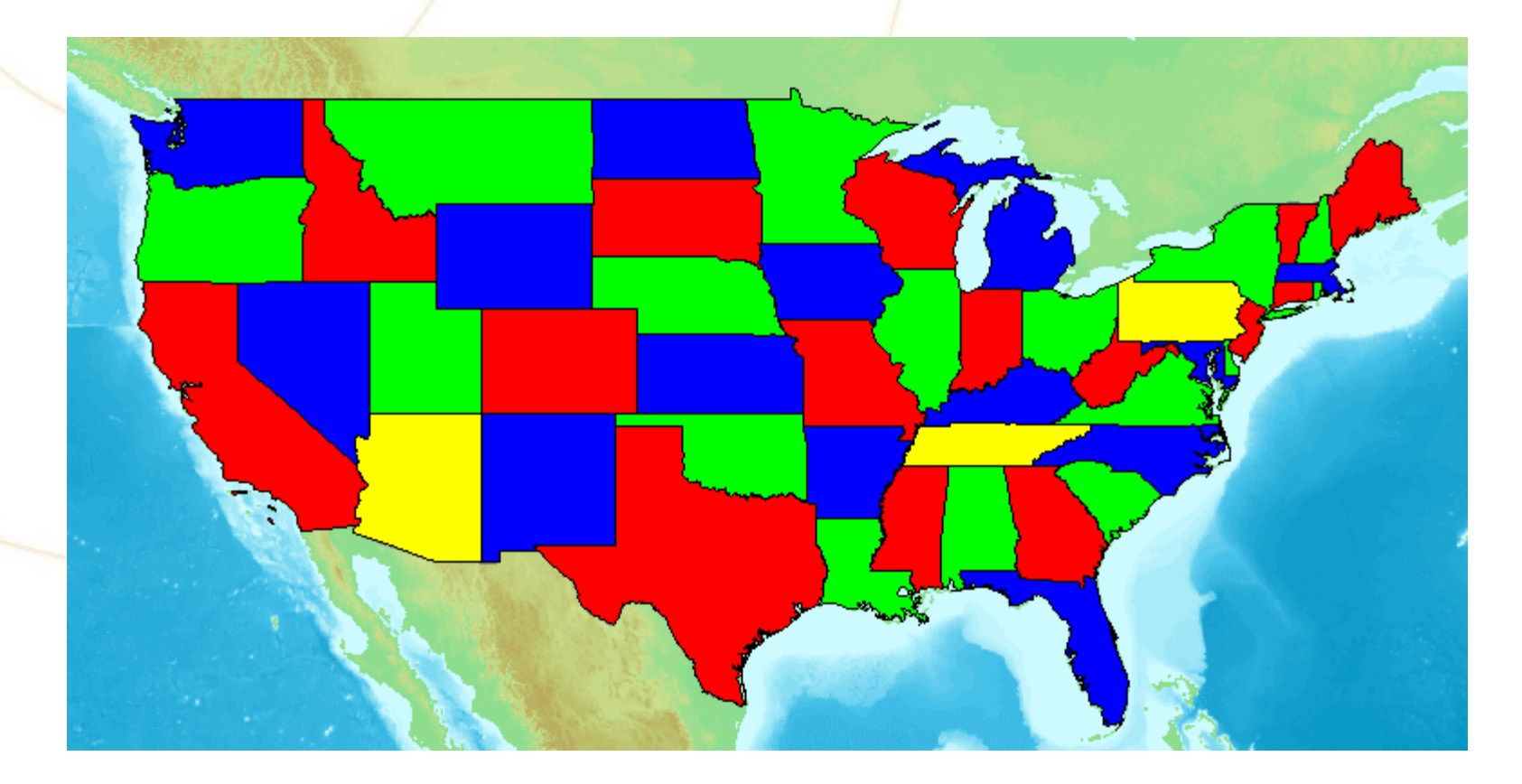

#### Gantt Chart for Construction Project Scheduling

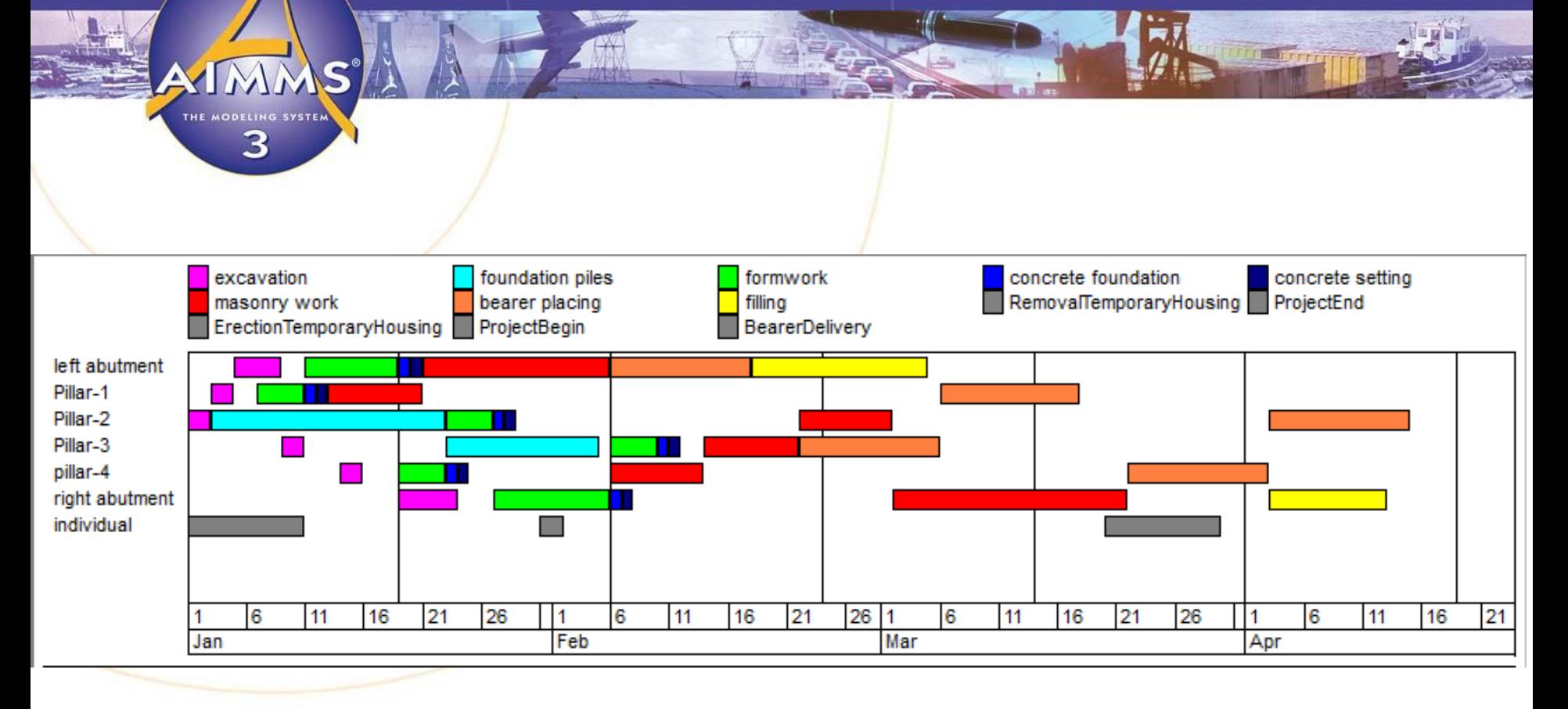

#### Search Strategies

- Several CP solvers offer the possibility to declare a search strategy in the model
- At the modeling level, AIMMS supports search phases
	- 'priority' field for a variable (similar to MIP)

- first branch on group of variables with the first priority
- Furthermore, all common search strategies can be selected as 'solver option'
	- depth-first, random restarts, impact-based, …

#### Demo: Logic-Based Benders for Task-Facility Allocation

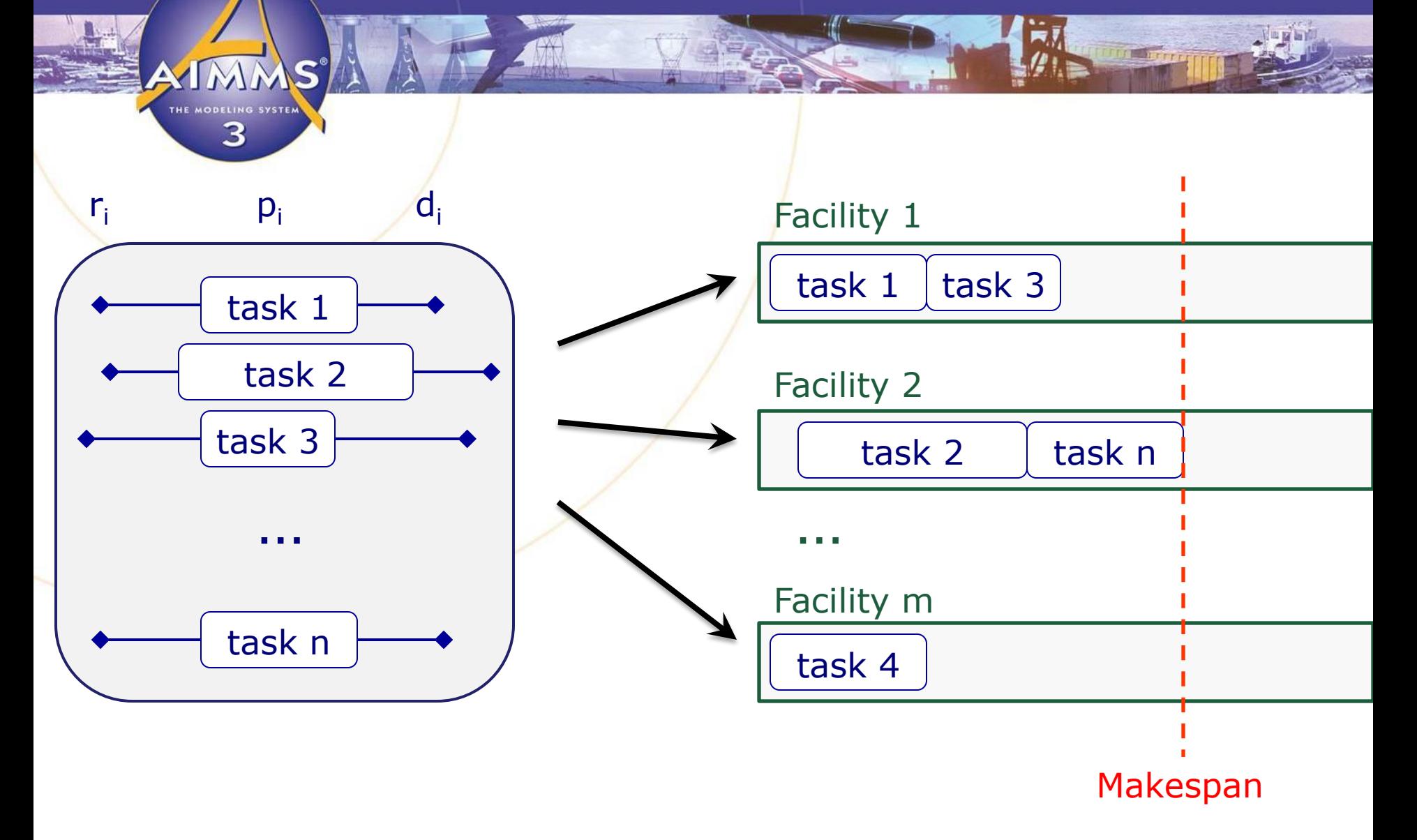

#### Benders Decomposition

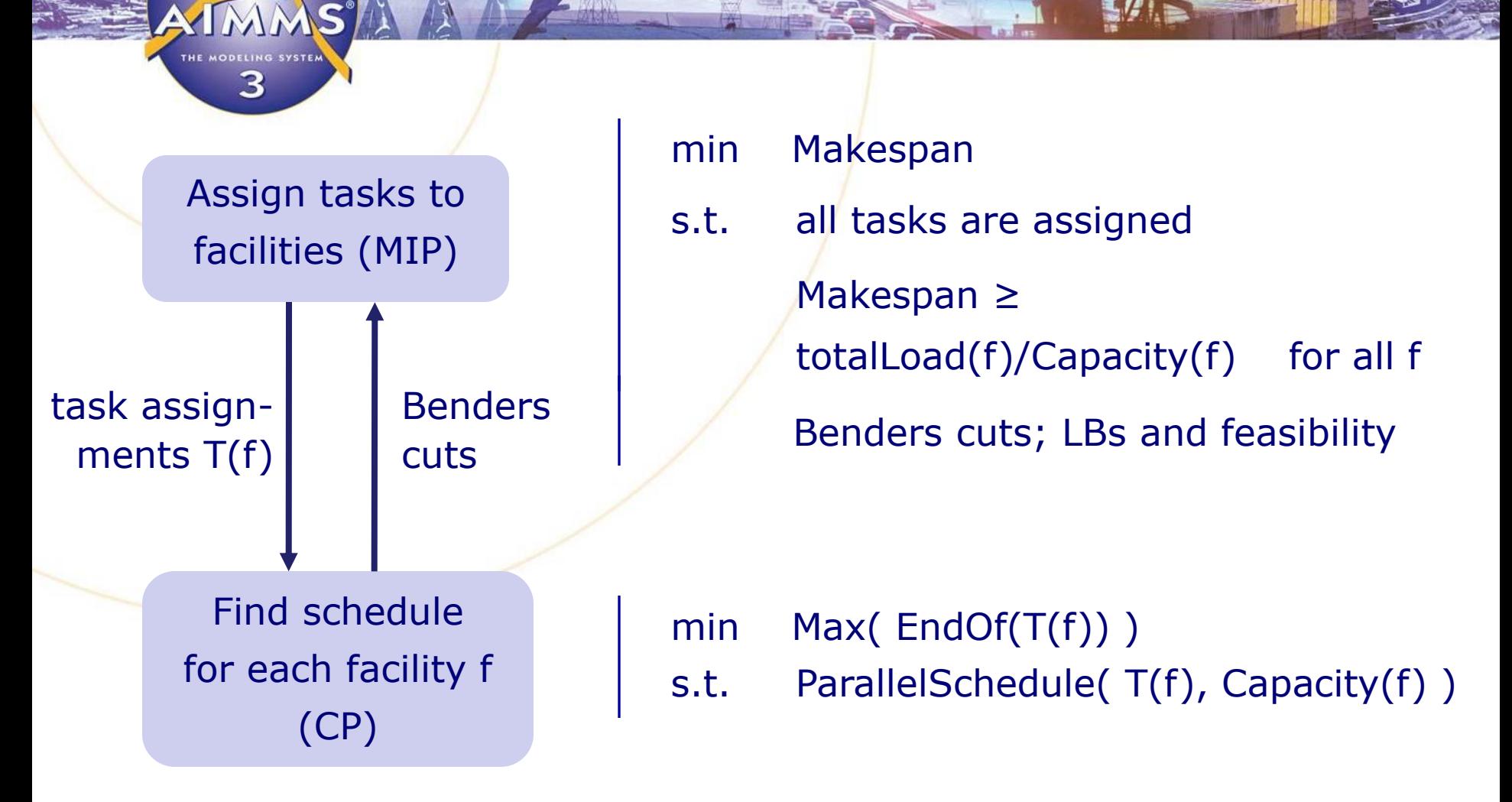

[Hooker, 2007]

# THE MODELING SYSTER

- The AIMMS interface to Constraint Programming offers gentle access to state-of-the-art CP technology
- Minimal changes to existing syntax

**Summary** 

- Basic and extended CP functionality
	- global constraints, scheduling algorithms, …
- CP objects can be directly displayed in graphical interface
- Wide range of other solvers readily available
	- allows to easily integrate with MIP, NLP, …
- Free academic license available
- http://www.aimms.com/operations-research/mathematicalprogramming/constraint-programming